## **Informatyczny kącik olimpijski (5) – największy XOR podciągu**

Zadanie kolejnej edycji kącika pochodzi z informatycznych zawodów czesko-polsko-słowackich w Ružinie, 2005:

*Mając dany ciąg liczb całkowitych a*1*, a*2*, . . . , a<sup>N</sup> , należy znaleźć taki jego podciąg, którego suma XOR (czyli wartość*  $a_{i_1} \oplus a_{i_2} \oplus \ldots \oplus a_{i_N}$ ) jest największa.

Przypomnijmy: działanie XOR jest podobne do dodawania w systemie binarnym, z tą różnicą, że pomijamy przeniesienie. W takim razie *i*-ty bit wyniku działania XOR na kilku liczbach jest wyznaczony przez *i*-te bity argumentów tej operacji (XOR jest łączne i przemienne, więc możemy mówić o "XORowaniu" kilku liczb naraz). Na przykład 1011 *⊕* 0110 *⊕* 1010 = 0111 (w systemie binarnym).

Zastanówmy się, jaki *co najmniej* jest wynik? Jeśli dla jakiegoś *i* mamy  $a_i \geq 2^M$ , to wynik również jest nie mniejszy niż 2*M*. Niech *M* będzie największym takim wykładnikiem (czyli liczby *a<sup>i</sup>* są co najwyżej (*M* + 1)-bitowe). Żeby otrzymać wynik nie mniejszy niż 2*<sup>M</sup>* , nasz podciąg musiałby mieć nieparzystą liczbę *a<sup>i</sup>* nie mniejszych niż 2*<sup>M</sup>* – inaczej mówiąc, niepatrzystą ilość takich *a<sup>i</sup>* , w których *M*-ty bit jest równy 1. Czy podobne rozumowanie możemy przeprowadzić dla niższych bitów? Spójrzmy na (*M −* 1)-szy bit – chcemy, żeby jednocześnie podciąg miał nieparzystą ilość tych *a<sup>i</sup>* , których *M*-ty bit jest równy 1, oraz nieparzystą ilość tych *a<sup>i</sup>* , których (*M −* 1)-szy bit jest równy 1.

Zapiszmy to. Niech  $b_{i,j}$  będzie *j*-tym bitem *i*-tej liczby. Chcemy więc, żeby dla  $k = M$  oraz  $k = M - 1$ nieparzysta była liczba:

$$
|\{1 \le i \le N : x_i = 1 \land b_{i,k} = 1\}|,
$$

gdzie *x<sup>i</sup>* jest równe 1, jeśli *i*-tą liczbę wybieramy do podciągu, lub 0, jeśli nie. Czyli, pisząc inaczej:

$$
\sum_{i=1}^{N} x_i \cdot b_{i,k} \equiv 1 \pmod{2}.
$$

Ale to już wygląda na układ równań liniowych (modulo 2) z niewiadomymi *x<sup>i</sup>* , który potrafimy rozwiązywać! Jeśli oznaczymy przez *R<sup>k</sup>* powyższe równanie, to rozwiązanie wyglądałoby tak:

- *•* Weźmy *R* := *∅*.
- *•* Dla kolejnych bitów liczb z wejścia (od pozycji *k* = *M* do  $k = 0$ :
	- Piszemy równanie *R<sup>k</sup>* odpowiadające bitom z pozycji *k*.
	- Sprawdzamy, czy spełnialny jest układ równań *R ∪ {Rk}*.
	- Jeśli tak, podstawiamy *R* := *R ∪ {Rk}* i ustawiamy *k*-ty bit wyniku na 1.

Przypomnijmy jeszcze, jak rozwiązywać układy równań liniowych – w szczególności, często spotykane na zawodach programistycznych – modulo 2. Układ równań zapisuje się w macierzy – w *i*-tym wierszu znajdują się kolejne współczynniki *i*-tego równania (czyli u nas  $b_{j,k_i}$  dla  $1 \leq j \leq N$ , a po nich prawa strona *i*-tego równania (wyraz wolny 1). Nasza macierz będzie miała ostatecznie *N* + 1 kolumn i co najwyżej *M* + 1 wierszy. Służy ona jedynie do reprezentacji – operacje na niej (zamiana dwóch wierszy miejscami, i dodanie jednego

wiersza do drugiego) mają swoje odpowiedniki w operacjach na równaniach (zamiana dwóch równań miejscami i dodanie jednego równania do drugiego nie zmieniają zbioru rozwiązań układu równań).

Metodą eliminacji Gaussa, korzystając z tych dwóch operacji, sprowadzamy macierz do znanej *postaci schodkowej*. Po tej operacji może się okazać, że układ równań był sprzeczny – tj. otrzymamy równanie  $0 = 1$ . Jeśli zaś tak nie jest, to już w tym momencie wiemy, że układ ma rozwiązanie. To pierwsze miejsce, gdzie możemy wykorzystać specyfikę zadania – zamiast od razu szukać rozwiązań *x<sup>i</sup>* , pozostańmy przy postaci schodkowej i do takiej macierzy dodawajmy po jednym wierszu (równaniu). Przyniesie to istotne polepszenie złożoności obliczeniowej. Po przejrzeniu wszystkich bitów chcemy poznać rozwiązanie *x<sup>i</sup>* otrzymanego układu schodkowego *R*. W tym celu macierz trzeba dodatkowo sprowadzić do *zredukowanej postaci schodkowej*, w której pierwszy niezerowy wyraz w każdym wierszu jest jedynym niezerowym wyrazem w swojej kolumnie oraz jest równy 1.

Dodatkowe przyspieszenie działania już nie algorytmu, a samego programu, uzyskamy wykorzystując "sztuczkę implementacyjną": do zapamiętania liczby z  $\mathbb{Z}_2$ wystarczy jeden bit, a dodawanie modulo 2 możemy zastąpić XORem – wtedy każdy wiersz macierzy można "upakować" w $\lceil \frac{N+1}{B} \rceil$ liczbach, gdzie $B$ jest liczbą bitów w typie całkowitym danego komputera.

Ostateczny algorytm ma złożoność *O*(*NM*<sup>2</sup> ) – dominującą operacją jest dodawanie dwóch wierszy, wymagające Θ(*N*) kroków (choć z bardzo małą stałą), którą to operację trzeba wykonać *O*(*M*<sup>2</sup> ) razy.

*Filip WOLSKI*

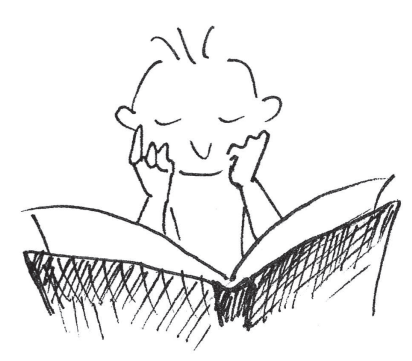